## **Free Download**

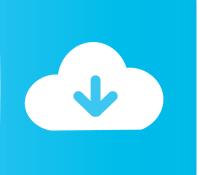

#### Secure Client For Mac

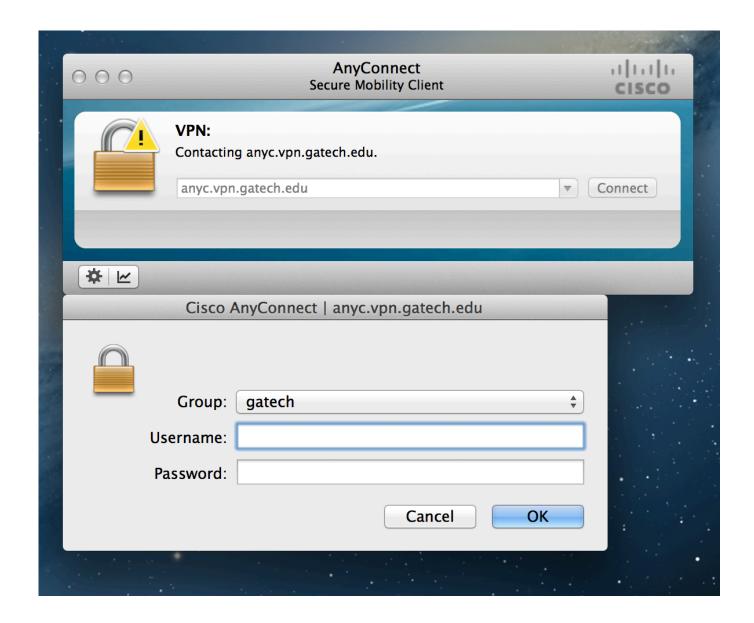

1/5

## Secure Client For Mac

# **Free Download**

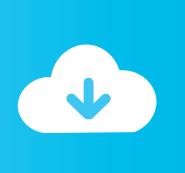

You can not need any client end configurations SecureCRT client for Windows, Mac, and Linux provides rock-solid terminal emulation for computing professionals, raising productivity with advanced session management and a host of ways to save time and streamline repetitive tasks.

- 1. secure client
- 2. secure client portal for accountants
- 3. secure client portal software

The instructions below are for Windows 9X systems 1 Download SSH/SFTP Secure Shell from https://shareware.

#### secure client

secure client city and guilds, secure client, secure client access, secure client-initiated renegotiation, secure client portal for accountants, secure client area, secure client-initiated renegotiation vulnerability, secure client portal software, secure client installer, secure client renegotiation <a href="Free download mp4">Free download mp4 converter for</a>

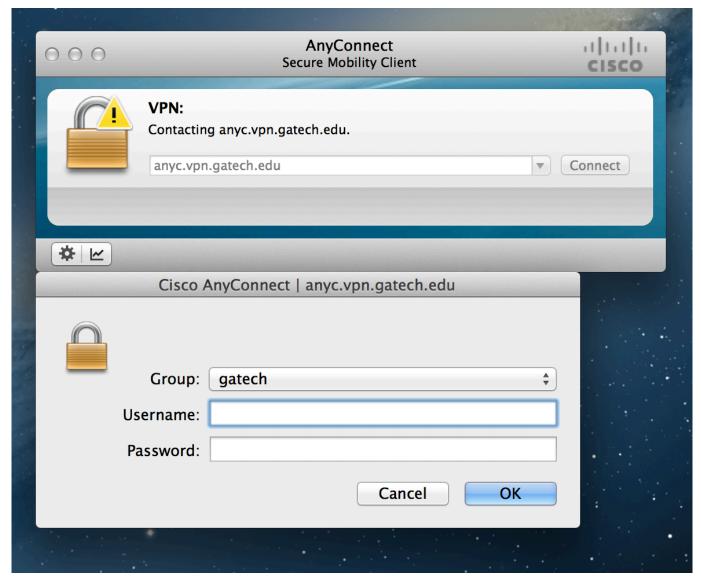

Free Youtube To Mp3 Converter Free Download For Mac

## secure client portal for accountants

#### New App Store For Iphone

Two types of VPN are available: • Default Stanford (split-tunnel) When using Stanford's VPN from home, we generally recommend using the Default Stanford split-tunnel VPN.. Cyberduck is a fairly popular file transfer client for Apple Mac and Microsoft Windows.. 8 At the Check Setup Information window, click Next 9 When the Setup Status is complete, click Finish. Lma Manager 2007 Windows 7 Patch

## secure client portal software

تحميل بيس 2007 من ميديا فاير ثاني

It supports FTP, SFTP, WebDAV, Amazon S3, OpenStack Swift, Backblaze B2, Microsoft Azure & OneDrive, Google Drive and Dropbox.. Each host typically has VPN client software loaded or uses a web-based client Cyberduck is a file transfer client for Apple Mac and Microsoft Windows.. 2 Click on the icon to install the client 3 At the Welcome window, click Next 4..

4/5

Overview Stanford's VPN allows you to connect to Stanford's network as if you were on campus, making access to restricted services possible.. Download Free Cisco AnyConnect for Mac If you looking on the internet a Cisco AnyConnect for Mac So, you come to the right place now a day shares with you an amazing application for Mac user it's the best option to secure a web browser VPN can use in Mac Operating system and developed by Cisco Systems Corporation.. A secure remote access solution promotes collaboration by connecting global virtual teams at headquarters, branch offices, remote locations, or mobile users on the go. ae05505a44 <a href="Change Download Location Chrome Mac">Chrome Mac</a>

ae05505a44

2000 TaxCut Business Federal H amp;R Block Tax Cut

5/5